## COMPASS FLEET ADMINISTRATOR QUICK REFERENCE GUIDE

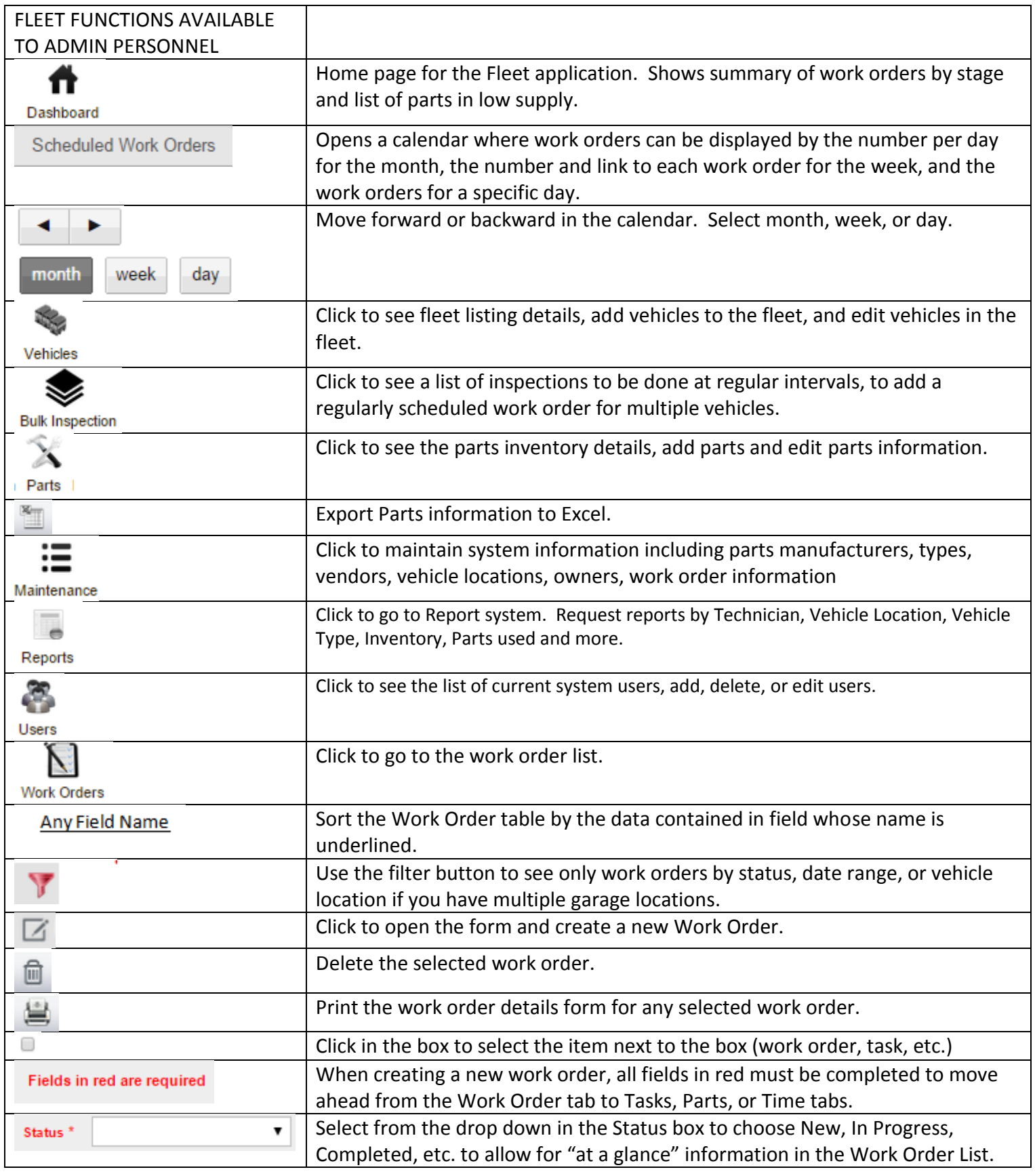

## COMPASS FLEET ADMINISTRATOR QUICK REFERENCE GUIDE

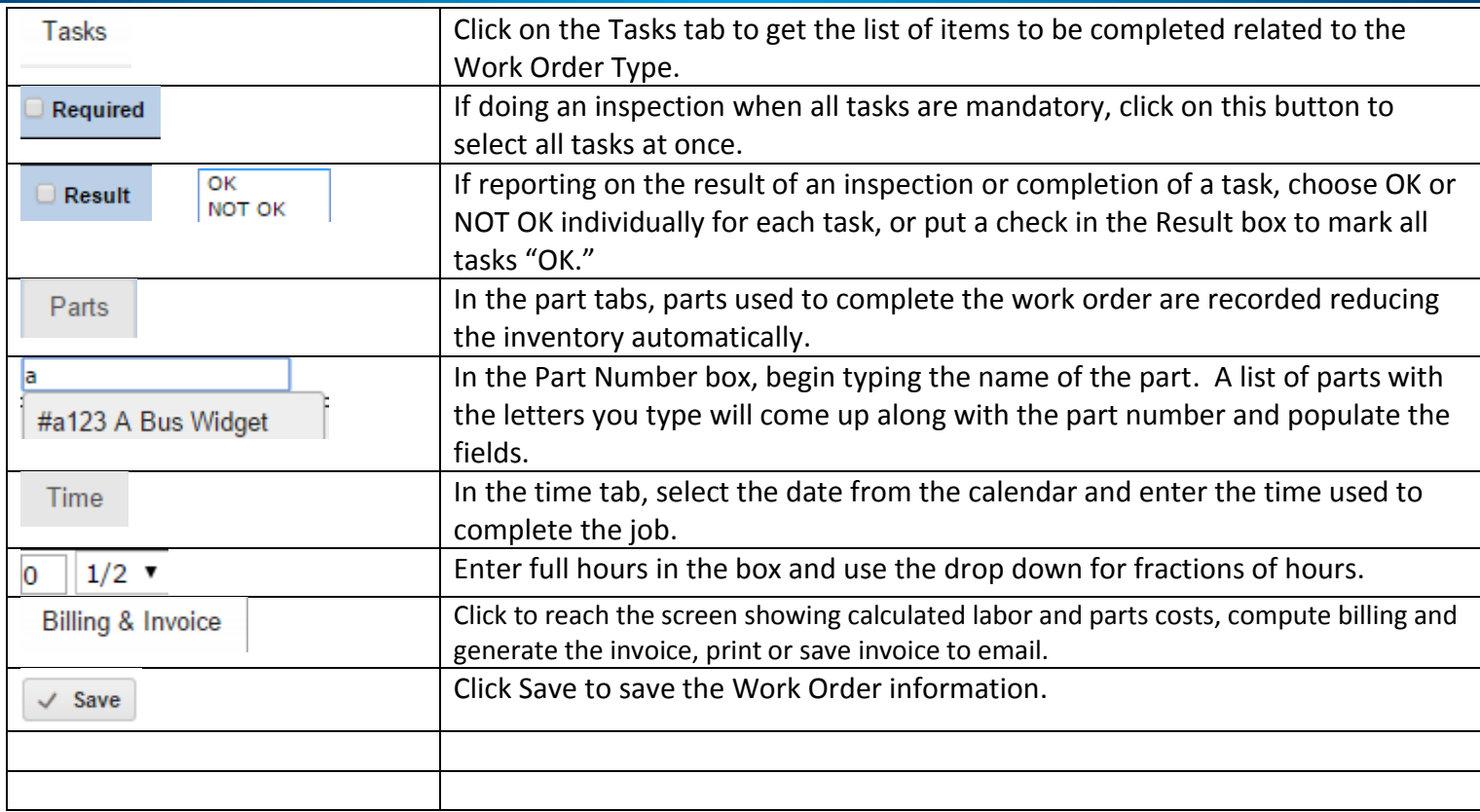

## Quick Tips for Compass Fleet

## How to Add a Part to the Parts Inventory

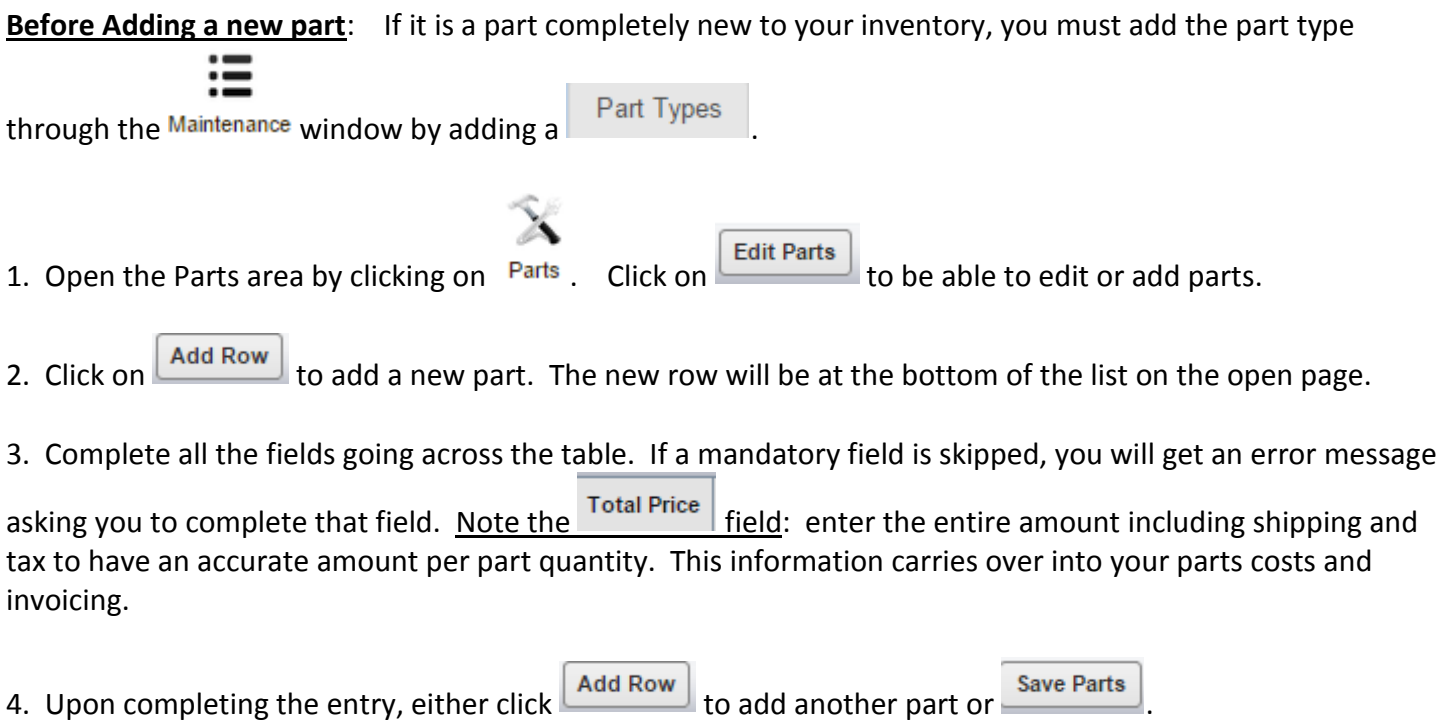